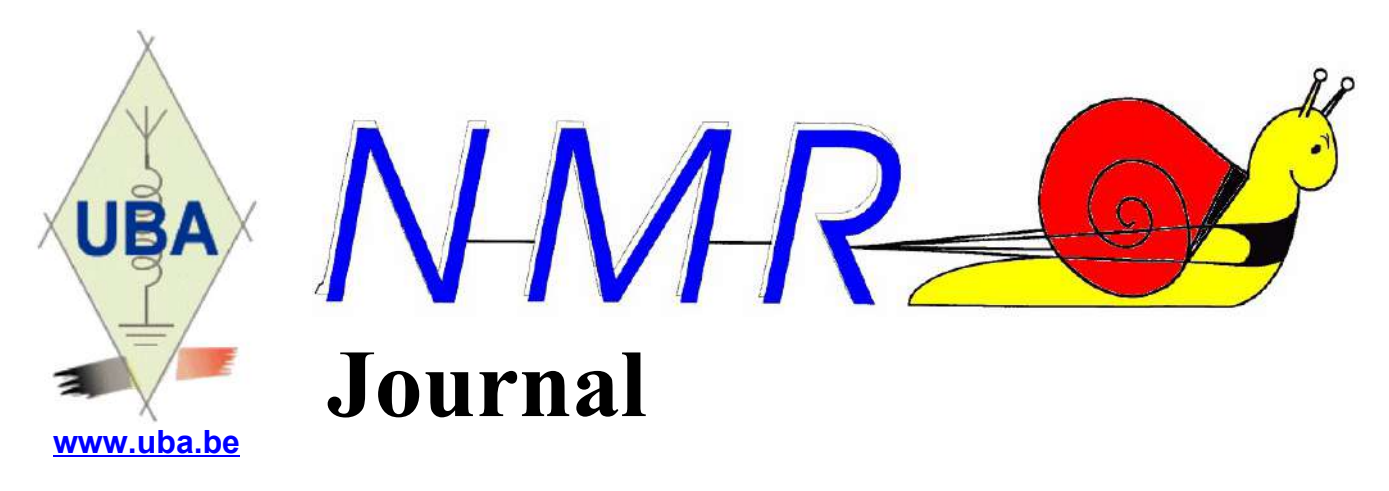

**Editeur : ON5FM** [on5fm@dommel.be](mailto:on5fm@dommel.be) ou [on5fm@scarlet.be](mailto:on5fm@scarlet.be)

**02 mars 2019**

## *Dans la section – ON5FM*

### *La prochaine réunion*

La prochaine réunion aura lieu le samedi 2 mars 2019 au local de l'ancien terrain de football de Vedrin, chemin de la Cloche.

*Cette réunion sera précédée de l'assemblée générale de l'AGRAN à 15h*

Ouverture des portes à 15h

#### **Ordre du jour :**

- Nouvelles de l'UBA
- L'AG UBA 2019 : préparation
- Participation aux contests et Field-days 2019
- Présentations : ON6LF : Le point sur notre page Facebook ON6NR ON5FM : Adaptation d'un TOS-mètre CB pour nos bandes
- Nouvelles de l'Agran

 $-$ 

#### *Présence de la section sur Internet*

Ce samedi, je suggère de faire le point sur notre page Facebook ON6NR, grâce à mon livre j'ai appris beaucoup sur le sujet. Ce que je propose, c'est une présentation mais sous forme de questions adressées aux membres. Du genre, est-ce utile ? Faut-il faire ceci ou cela ? Y a-t-il un intérêt ? Que se passe-t-il derrière cette page ? Quelles conséquences ? et bien d'autres questions... et réponses si possible !

Je n'ai pas besoin de projecteur ni d'écran. On pourrait aussi parler du site. Eh oui il y a bien des choses a expliquer... pour faire mieux!

Jean ON6LF

---------------------------------

## *Adaptation d'un TOS-mètre CB*

Les TOS-mètres classiques, c'est à dire à lignes de couplage parallèles, sont mal adaptés à nos bandes. Ils fonctionnent bien entendu du 160 au 2m mais, souvent, 100W ne suffisent pas à mettre l'aiguille à fond en «forward» sur 1,8MHz et, sur 80m, il faut au moins 50W. Tandis que sur 10m, 1W est suffisant. Pourtant, il y a de beaux appareils bien lisibles à distance et qui sont doublés d'un wattmètre relativement précis.

Pour le mettre «toutes bandes», c'est à dire du 160 au 6m, il faut utiliser un autre système de couplage : à l'aide d'un tore en ferrite.

C'est cette transformation que nous vous proposons lors de la conférence de cette réunion, sur base d'un TOS-Wattmètre très courant, le Zetagi HP201, qui est vendu sous plusieurs marques (notamment Synchron).

Le montage ne nécessite pas de circuit imprimé, utilise un tore courant ou de récupération et recycle certains des composants d'origine, notamment le circuit imprimé complet de la face avant.

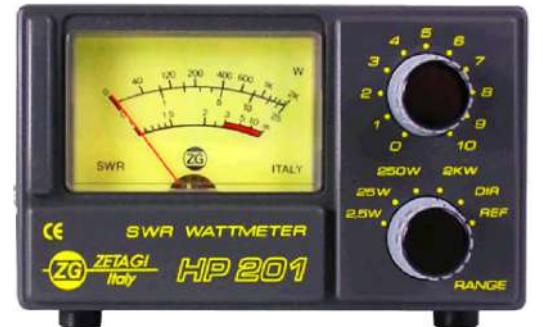

Après cela, nous aurons un Wattmètre capable de mesurer une puissance de 0,5W à 1KW (2KW PEP) et, cela, du 160 au 6m.

Le procédé est applicable à la quasi totalité des TOS-mètres CB mais, en Wattmètre (s'ils possèdent cette fonction), on sera limité aux possibilités d'origine. Quoique... Vous pouvez aussi moderniser un ancêtre comme le Heathkit HM-11.

L'avantage de ces TOS-mètres, c'est que le réglage de la déviation de l'aiguille en «forward» reste valable, à peu de choses près, pour toutes les bandes. Si la puissance reste la même, évidemment.

Ainsi, vous la réglez sur une charge de 50Ω et vous n'y touchez plus. Vous réglez ensuite votre coupleur pour un minimum de déviation en «reverse» et c'est bon. C'est beaucoup plus précis et plus facile qu'un appareil à aiguilles croisées, quelle que soit la puissance de sortie. Ensuite, le réglage effectué, l'aiguille arrête de gigoter. Ce sont les paliers du galvanomètre qui seront heureux !

La transformation est basée sur le manuel d'un kit disponible aux USA seulement. Ce manuel est du type «Heathkit» et toutes les données nécessaires s'y trouvent. Ce manuel se trouvera sur le cloud de la section et ici : [http://www.dzkit.com/pdfs/hm17\\_rev\\_A.pdf](http://www.dzkit.com/pdfs/hm17_rev_A.pdf)

Un article est prévu pour publication dans CQ-QSO

ON5FM

---------------------------------

#### *Contests auxquels nous pouvons participer*

Y a-t-il des amateurs ? Les contests UBA de printemps et le WPX peuvent être organisés à partir d'un local en « dur » (Vedrin, Oignies). Individuellement possible, à un emplacement (P) au choix d'un opérateur.

Pour le WPX, les points UBA Coupe accordés si usage du Call de la section ; idem pour le Fieldday.

#### **Contests UBA CW/Phone**

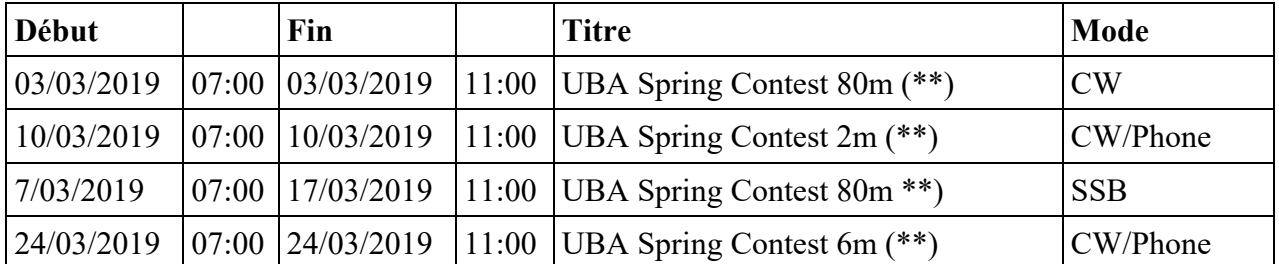

#### **CQ WPX SSB**

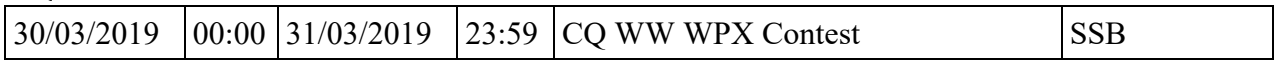

#### **Fieldday CW**

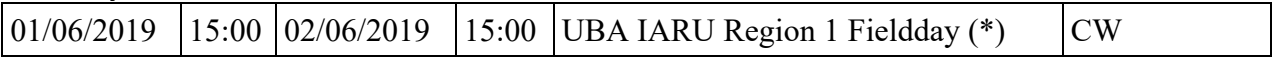

Envisager de participer, mais où, qui, comment ?

L'organisation pourrait se faire à Oignies au local du RCV, barbecue possible, commodités et abri en cas de pluie.

Trouver une caravane ou tente/pergola- et éventuellement 1 batterie.

Léon ON6QZ

---------------------------------

#### *Compte rendu de la réunion de section du 2 février 2019.*

#### **Présents :**

ON3ALL, ON3NR, ON3NO, ON3JDM, ON4DJP, ON4SM, ON4DL, ON4LS, ON4AR, ON5FM, ON5WB, ON5HQ, ON5PT, ON5FD, ON6KQ, ON5VZ, ON6LF, ON6TB, ON6WC, ON7LE, ON7ZM

#### **Excusés :**

ON4TSF, ON4TC, ON4KY, ON6QZ, ON3MAE, ON3SQ, ON5ZA, ON4KRW, ON5FB, ON3CU, ON3HAT, ON5GW, ON4PS

Beaucoup d'excusés… il faut dire qu'il était tombé 10 cm de neige un peu partout et de façon inattendue pour ne pas dire non annoncée par les services météo. En Brabant Wallon c'était grave mais bizarrement à Namur : rien !

Bauduin 6TB avait comme toujours, allumé le poêle à l'avance, chacun apprécie.

Guy ON5FM fait le point sur la future A.G. organisée à Namur par notre section. Je vous renvoi au prochain NMR journal pour les infos détaillées et aussi aux mails qui vous parviendrons.

Jean-Claude ON5PT nous présente le dernier achat de la section de Namur, un analyseur d'antenne RIG EXPERT, démonstration à l'appui.

Jean-Luc ON4LS présente un site qu'il a découvert. Il nous fait une démonstration sur grand écran en allant sur [www.IZ8WNH.it](http://www.IZ8WNH.it). Cet OM italien a [compilé](http://www.IZ8WNH.it) tous les relais et bacon et autres [balises](http://www.IZ8WNH.it) du monde entier. Quel boulot ! Je vous invite à vous rendre sur ce site et « jouer » avec, vous verrez c'est surprenant et [fichtrement](http://www.IZ8WNH.it) bien réalisé.

La réunion se poursuit librement et apparemment chacun à beaucoup de choses à raconter…

Jean ON6LF

# En vrac

## *International Radio for Disaster Relief (IRDR)*

Le HFCC est une ONG humanitaire qui s'occupe de transmissions radio en assistance lors de catastrophes majeures via un réseau radio, le IRDR, à qui des fréquences ont été officiellement attribuées et qui sont réparties de 5,9 à 26MHz.

Cette ONG fonctionne grâce à des opérateurs dont beaucoup sont radioamateurs.

Plus d'infos ici : [http://HFCC/humanitarian/](http://hfcc.org/humanitarian/)

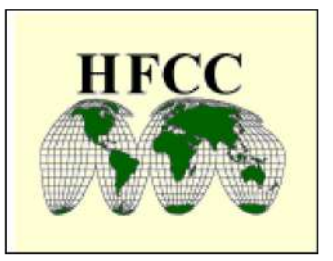

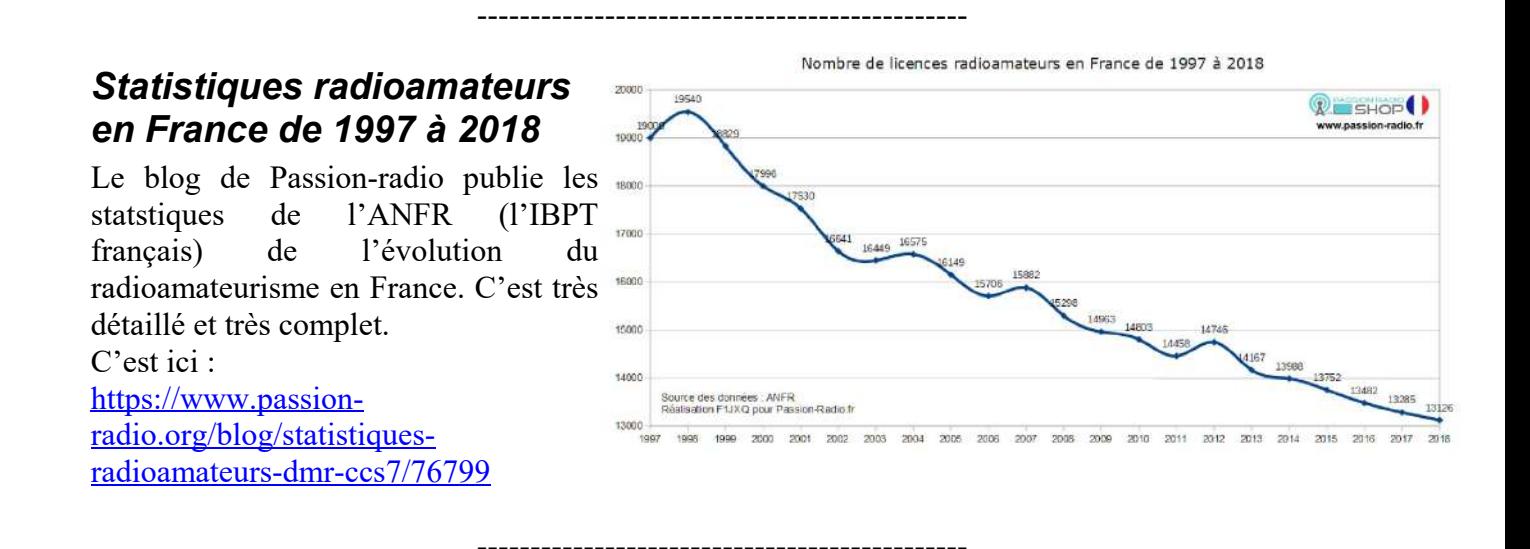

## *National Weather Service Marine Forecasts*

Vous vous intéressez à la marine et à la météo ? Voici un site officiel américain où vous trouverez votre bonheur :

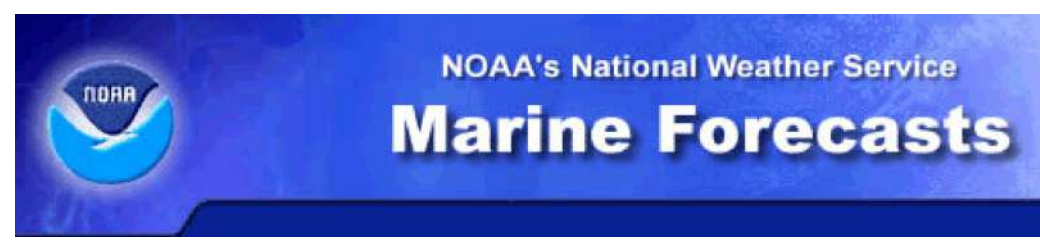

<http://www.nws.noaa.gov/om/marine/gmdss.htm>

C'est vaste et super documenté !

----------------------------------------------

## *SARDIF SK*

*Ce célèbre détaillant en matériel OM a cessé ses activités. Après avoir fait le bonheur des radioamateurs depuis 1/2 siècle, Sardif met la clé sous la porte.*

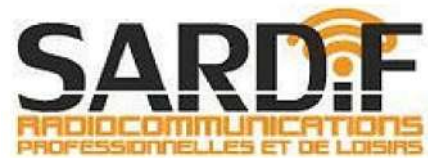

*Voici le communiqué officiel :*

SARDIF 73 bis rue de Paris / RN-16

95400 Villiers le Bel - France Tél : 01 39 86 39 67 / Fax : 01 39 86 47 59

Votre spécialiste Radiocom depuis 1969 !!!

Chers clients,

Comme vous le savez peut-être, nous sommes depuis plusieurs années sur le fil. Notre marché est de plus en plus difficile, et nous avons vu nos principaux confrères fermer leur porte année après année. Finalement, le mouvement des gilets jaunes et l'arrêt quasi-complet de l'activité qu'il a entraîné a eu raison de nous et nous a mis en situation de cessation de paiement.

Depuis 50 ans, nous avons toujours fait notre possible pour être irréprochable, tant vis-à-vis de notre clientèle que de nos fournisseurs. Poursuivre dans ces conditions ne ferait que creuser le déficit.

Nous cédons l'INTÉGRALITÉ DU STOCK À DES TARIFS JAMAIS VUS. Il s'agit bien entendu de ventes à perte, venez le constater sur place ! Nous vous ouvrirons les portes du showroom mais également du dépôt, de 09H00 à 12H30, du lundi à vendredi !

Nous sommes particulièrement tristes de vous envoyer ce message mais il faut être lucide et savoir regarder la réalité en face.

Nous souhaiterions à nouveau vous remercier pour ces nombreuses années de confiance et vous souhaitons le meilleur pour les années à venir.

----------------------------------------------

## *Oscar-100 live !*

Le satellite Es'hail 2 est en activité. Vous pouvez y faire du SWLing sur un de ces SDR : Le narrowband sur websdr : <https://eshail.batc.org.uk/nb/> Et le wideband : <https://eshail.batc.org.uk/wb/> Il y a toujours du monde car ce satellite est géostationnaire

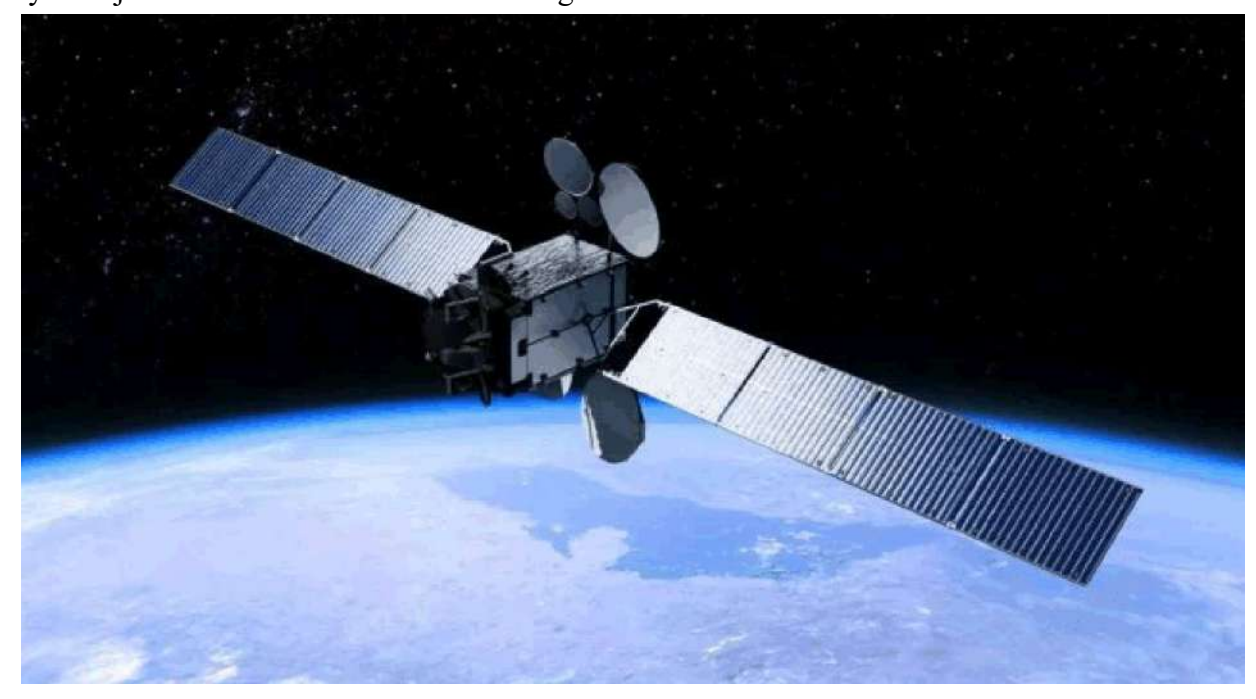

*Photo Amsat UK*

Toutes les infos ici : <https://amsat-uk.org/satellites/geosynchronous/eshail-2/> Communiqué par Erik ON4PB

## *Un récepteur tous modes numériques*

*C'est une «radio Internet» qui permet l'écoute de tout le trafic OM circulant sur Internet. C'est particulier, c'est moderne, c'est... spécial. Mais si vous adorez ces modes numériques, c'est l'outil qu'il vous faut ! QSJ : 360€*

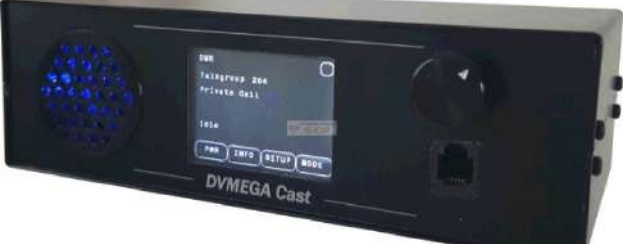

Description: Le poste DVMEGA Cast est une

radio IP multimode basée sur le vocoder AMBE3000 pour les modes numériques DMR, D-Star et C4FM, le tout dans un seul boitier. Le DVMEGA Cast est compatible avec tous les réseaux numériques radioamateurs comme BrandMeister, DMR+, IPSC2, YSF, FSC, D-STAR, REF, XRF, XLX, DSC, etc. La radio dispose d'un haut-parleur intégré de 3 watts, d'un bouton rotatif en façade et d'un écran tactile de 2,4″ pour l'utilisation de la radio IP. Le logciel Pi-Star est préinstallé pour la gestion du hotspot MMDVM DVMEGA CAST. Livré avec : Poste DVMEGA CAST, 1 carte SD, 1 dongle WIFI. Alimentation et micro en option.

Caractéristiques DVMega Cast

- Processeur : Nano Pi
- Mode radio numériques : D-Star, DMR et C4FM (Yaesu Fusion)
- Prêt à l'emploi avec le logiciel Pi-Star pre-installé
- Alimentation : 12 VCC (non incluse)
- Consommation : 0,8 A
- Vocodeur DuplexAMBE+2™ de DVSI
- Micro compatible : Yaesu MH-48 (non inclu)
- Haut-parleur 3 watts
- Configuration via une interface web
- Mise à niveau du micrologiciel via une interface Web
- Connexion Ethernet par câble et WIFI
- Boitier métal en acier galvanisé
- Dimension 200 X 105 X 64 mm
- Poids 0,8 kg

<https://www.passion-radio.fr/numerique/ip-radio-mmdvm-725.html>

----------------------------------------------

## *Microsoft Windows 10 Upgrade Will Ease Access to Linux Files*

*La nouvelle mise à jour de Windows 10 permettra l'accès aux fichiers Linux. La firme de Redmont s'ouvre (enfin) aux autres systèmes. Après le portage de la suite MS Office sous Android ainsi que d'autre «chevaux de bataille» de MS, comme Outlook, elle ouvre son OS sur PC...*

Microsoft plans to make it easier for Windows 10 to access files stored by some Linux-based operating systems. The next major Windows 10 update, version 1903, due in March or April, will allow Windows 10 File Explorer to access, move, and copy files stored inside Windows Subsystem for Linux (WSL) distributions -- or "distros" in the Linux world.

"In the past, creating and changing Linux files from Windows resulted in losing files or corrupting data," Microsoft program manager Craig Loewen said in a blog post. The WSL allows Windows 10 to run various GNU/Linux distros inside Windows as Microsoft Store apps, providing access to Ubuntu, openSUSE, Debian, Fedora, Kali Linux, and others. Files can also be opened by Windows 10 applications by right clicking and using the "Open with..." option. The team behind WSL says it's working to make WSL files discoverable by File Explorer when the WSL distro is not running.

### *Amateurs de broadcast et d'écoute des stations broadcast ?*

----------------------------------------------

Le British DX club fera votre bonheur. C'est peut-être la meilleure source de documentation après le WRTH !

C'est en anglais, évidemment, mais vous avez des quantités de documents PDF en libre accès.

<http://bdxc.org.uk/>

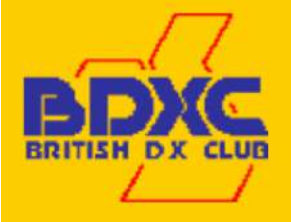

En ces temps pénibles pour la radio broadcast où les stations se raréfient à une vitesse v-v', il faut en profiter avant que les bandes ne soient désertes...

## *La réciprocité CEPT d'application en Amérique latine*

*Le Chili, la République Dominicaine et l'Argentine autorisent dorénavant les radioamateurs européens à émettre de leur territoire avec les mêmes droits que leurs ressortissants.*

----------------------------------------------

Amendment Aims to Promote CITEL/CEPT Amateur Radio Operating Reciprocity

Chile recently became the third country to sign the Amendment of the Inter-American Convention on the use of an International Amateur Radio Permit (IARP). Once the Amendment is in effect, Chile and other Inter-American Telecommunication Commission (CITEL) signatories may offer reciprocal Amateur Radio privileges to Amateur Radio licensees from European Conference of Postal and Telecommunications Administrations (CEPT) member-countries that have implemented CEPT Recommendation T/R 61-01 (CEPT Radio Amateur License).

The Inter-American Convention says CEPT-country licensees "shall be entitled to the same rights and privileges enjoyed by holders of the IARP, provided, however, that CEPT accords all holders of the IARP the same rights and privileges enjoyed by holders of the CEPT Amateur Radio license. The Organization of American States (OAS) General Assembly approved the treaty last June; CITEL comes under the OAS umbrella. In addition to Chile, the Dominican Republic and Argentina have signed.

IARPs are not valid for operation in the territory of the issuing country and are valid for 1 year. A Class-1 IARP allows the use of all frequency bands allocated to the Amateur and Amateur-Satellite Services and specified by the country where the amateur station is to be operated, per Recommendation ITU-R M.1544. A Class-2 IARP permits utilization of all frequency bands allocated to the Amateur and Amateur-Satellite Services above 30 MHz and specified by the country where the amateur station is to be operated.

US radio amateurs already enjoy both IARP and CEPT reciprocity.

----------------------------------------------

#### *Manuels et documentation RigExpert*

La section ayant acquis un analyseur d'antenne de cette marque, voici les coordonnées du site et le lien pour le téléchargement du manuel en anglais. J'ai traduit ce manuel en français et il se trouve sur le

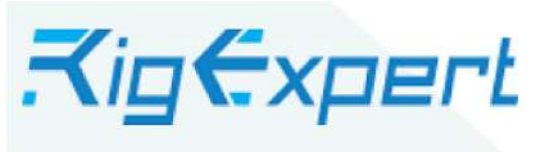

cloud de la section. Envoi sur demande pour les non-membres à  $\frac{\text{on5fm}}{\text{d}u\text{b}a\text{b}e}$ Le site :

<https://rigexpert.com/>

Manuel (en anglais) : <https://rigexpert.com/products/antenna-analyzers/aa-1400/>

Brochure (en anglais) : [https://rigexpert.com/files/briefs/007-AA-600-1000-1400/RE\\_AA600\\_1400\\_en.pdf](https://rigexpert.com/files/briefs/007-AA-600-1000-1400/RE_AA600_1400_en.pdf)

----------------------------------------------

## *L'US Navy adopte le radioamateurisme comme un moyen d'entraînement radio*

*L'US Navy a adopté le radioamateurisme comme une nouvelle approche possible pour une* instruction de base à la radio et à l'électronique pour ses techniciens. Ceux-ci sont invité à suivre *les formations OM et passer leur licence au niveau «technician».*

The US Navy's Naval Air Warfare Center Weapons Division (NAWCWD) has adopted Amateur Radio training as a possible new approach to basic RF and electronics instruction. More than 20 NAWCWD employees took part in a week-long class in Point Mugu, California, in December. The class, which culminated in an examination session for the Technician licensed, offered NAWCWD employees a novel approach to teaching radio propagation, said Brian Hill, KF4CAM, the lead for electromagnetic maneuver warfare experimentation in the NAWCWD Avionics, Sensors and E\*Warfare Department. Hill, who got his license while he was still in high school, is also the department's "innovation ambassador."

"I looked at the breakdown of current new hires and saw that many had degrees in computer science and thought that their classwork might not have covered things like RF propagation," Hill said. Rather than have employees sit through hours of PowerPoint briefings, Hill thought that a licensing course might be a more dynamic, hands-on approach to convey the basics -- and cover areas such as directional antennas, signal propagation, and modulation that are necessary for their work.

Initially, Hill had 10 class slots funded, but then Target Design Engineering Branch Head Ian Mann, KI6YVO, got wind of the class, saw its potential, and helped get funding to expand participation. Mann, a General-class licensee and a ham for nearly 10 years, said he's been able to apply knowledge learned in the class to his NAWCWD work.

Target Systems Division Head Milton Gabaldon, also saw merit in the approach. He sat in on the classes, took the exam, and he's now KM6YPA. For him, it's about connecting the dots.

Some of the 23 students who recently passed Amateur Radio exams at the NAWCWD hold their Certificates of Successful Completion of Examination (CSCE).

"It's about introducing people to electronics, to start understanding what RF is all about ...so when we talk about it in the test and evaluation world, [students] know what we're talking about," Gabaldon said. "They get a better view than 'I just do software.' Now they see 'My software controls this piece, which sends out RF jamming signals that protect the warfighter.' That's the most important takeaway."

In all, 23 employees who took the Technician exam passed, and several also successfully tested at for General and Amateur Extra licenses. Hill hopes to offer more hands-on classes in the future, and he's planning a Fox Hunt for the near future, as additional hands-on training. -- Thanks to NAWCWD and Public Affairs Officer Kimberly Brown; some information from C4ISRNET

## *Ham Radio Deluxe Version 6.5.0.199 est paru.*

la version 6.5.0.199 de Ham Radio Deluxe est maintenant disponible au téléchargement.

Cette version apporte des correction aux bugs signalés sur la dernière version, la 196. Elle corrige le shift dû à l'effet doppler sur les fréquences uplink des satellites, sauvegarde les paramètres eQSL, corrige quelques erreurs sur les relevés d'obtention des diplômes et accélère le lancement de la «great circle map» dans la fonction Rotator.

Quelques autres améliorations ont aussi été apportées. Toutes les améliorations et corrections sont disponibles ici : <https://ReleaseNotes.HamRadioDeluxe.com>

Tous ceux qui sont en possession d'une licence peuvent charger et installer cette version

Communiqué par Pascal ON3NR

----------------------------------------------

#### *Les antennes sur un avion*

Nous avons trouvé cette illustration d'un Boeing 787. Vous saviez qu'il y avait plusieurs antennes sur un de ces long-courriers : une en HF et une en VHF. Deux antennes ? Plus de 20 !!!

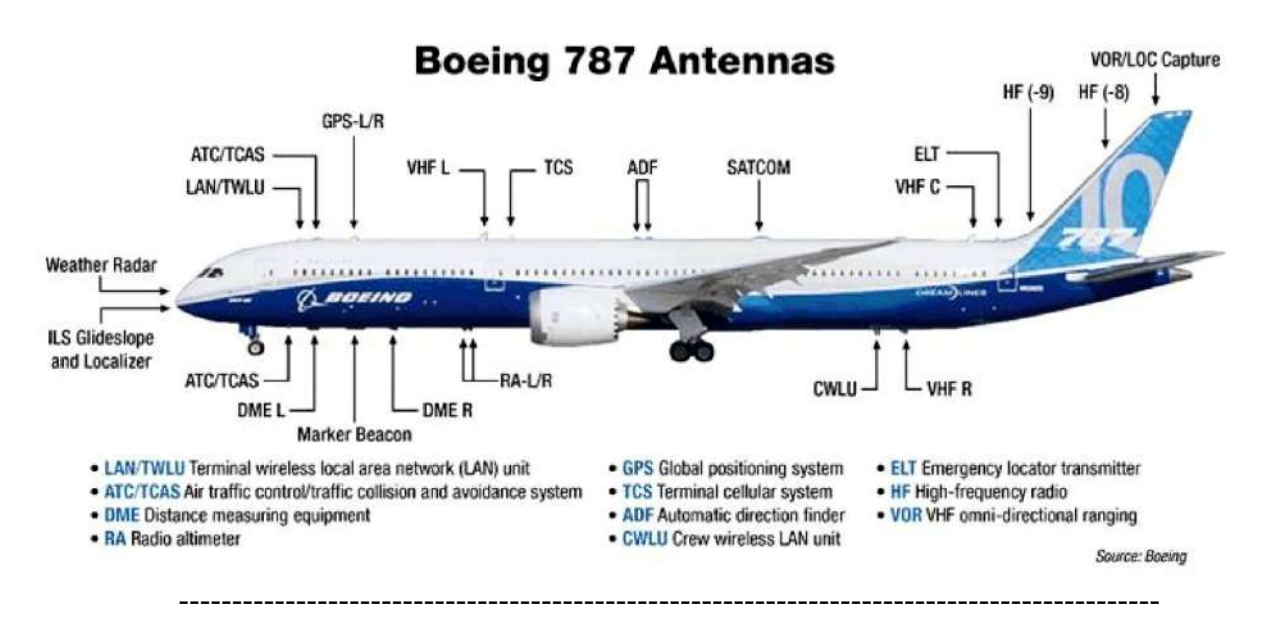

## **Petites annonces et communications**

#### *Invitation aux OM de la section de Namur*

Les membres de l'implantation de Oignies invitent cordialement les OM's de NMR et sympathisants à participer à leurs réunions qui ont lieu les 3° samedi du mois (en principe).

Prochaine réunion le 16 mars;

- option 1 : avec lunch à midi, participation: 15€ boissons et café au repas compris; arrivée dès 11 heures.
- option 2 réunion et activités sans repas; gratuit, arrivée à partir de 13h30.

Activité(s) à déterminer.

Adresse: Buvette ex-club de foot de Oignies, rue Chantecler, 22 à Oignies en Thiérache. (immédiatement après le centre de la Croix Rouge).

Réservation pour le repas: avant le 12 mars par mail ou tf : ON6QZ Léon, 082 744906 ; leongiot@hotmail.com ou Alban Duterme ON3RC GSM:0479 597036; mail: alban.duterme@gmail.com.

PS: nous recherchons une cuisinière au gaz ou un réchaud gaz de 2 ou 3 becs.

LEON ON6QZ

----------------------------------------------

#### **A vendre**

- Micro Silver Eagle oldtimer des 70's broché Kenwood : 150€
- Icom IC 7300 (complet avec boîte) : 1000€
- Micro Icom SM30 : 100€
- Haut parleur Icom SP 34 : 320€
- Yaesu FT-897D + coupleur automatique LDT AT-897 Plus : 700 $\epsilon$
- Expert 1,3 K-FA (ampli HF 1300w complet avec boite et sac de transport) : 3500€
- RM HLA 300V+ (ampli HF 600w) : 300 $\overline{\epsilon}$

Essais sur place. Le tout est en parfait état. Pour les puristes, les émetteurs n'ont jamais été connectés à 1 PC.

- Antenne Hexbeam HD d'SP7IDX : 300€ (à démonter)

- Antenne EAntenne 5070MOX : 50 et 70 MHz : 100€ (à démonter)
- Collection micro Turner originaux :

Plus Three (2 exemplaires), +2, 454C, +3B, Super Sidekick, 758 : 30€/pièce

ON4XA [on4xa.xavier@gmail.com](mailto:on4xa.xavier@gmail.com)

----------------------------------------------

#### **Cherche :**

- Deux antennes du type TONNA 9 éléments CROISEES en 2m et 70cms.

- Une antenne du type DIAMON X510 ou X300

Alain ON3ALL [alain.on3all@gmail.com](mailto:alain.on3all@gmail.com)

----------------------------------------------

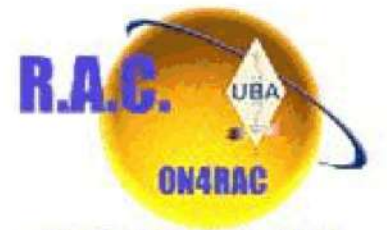

**Badio Amateurs Club** 

## LE RADIO CLUB ON4RAC EN COLLABORATION AVEC LA VILLE DE JEMEPPE/SAMBRE

## VOUS INVITE A SA PORTE OUVERTE LE 18 MAI 2019 PLACE D'ONOZ 1 SALLE COMMUNALLE 5190 JEMEPPE/SAMBRE.

Au programme

Ouverture de la salle a 10 heures

Démonstrations de contacts radio et télégraphie

Expositions de montages réalisés par les membres du club

Vente de petit matériel radio et accessoires

Boissons fraiche, café et petite restauration.

Entrée gratuite

Pour infos on7mfy@gmail.com tel 0496 11 31 86

Bienvenue a tous

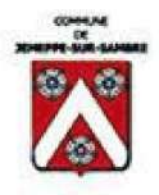

## *Réglementation UIT concernant le radioamateurisme*

*Et pour finir, un document de l'UIT (Union Internationale des Communications) concernant les* connaissances requises pour l'obtention d'une licence de radioamateur. L'UIT est l'ONU de la radio et chaque pays est tenu de s'y conformer. C'est ce document qui a obligé l'IBPT à revoir sa *copie concernant la licence de base.*

--------------------------------------------------------------------------------------------

Union internationale des télécommunications

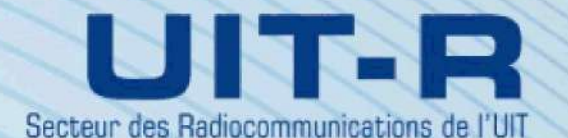

**Recommandation UIT-R M.1544-1**  $(09/2015)$ 

> **Qualifications minimales** des radioamateurs

> > **Série M**

Services mobile, de radiorepérage et d'amateur y compris les services par satellite associés

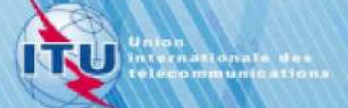

#### **Avant-propos**

Le rôle du Secteur des radiocommunications est d'assurer l'utilisation rationnelle, équitable, efficace et économique du spectre radioélectrique par tous les services de radiocommunication, y compris les services par satellite, et de procéder à des études pour toutes les gammes de fréquences, à partir desquelles les Recommandations seront élaborées et adoptées.

Les fonctions réglementaires et politiques du Secteur des radiocommunications sont remplies par les Conférences mondiales et régionales des radiocommunications et par les Assemblées des radiocommunications assistées par les Commissions d'études.

#### **Politique en matière de droits de propriété intellectuelle (IPR)**

La politique de l'UIT-R en matière de droits de propriété intellectuelle est décrite dans la «Politique commune de l'UIT-T, l'UIT-R, l'ISO et la CEI en matière de brevets», dont il est question dans l'Annexe 1 de la Résolution UIT-R 1. Les formulaires que les titulaires de brevets doivent utiliser pour soumettre les déclarations de brevet et d'octroi de licence sont accessibles à l'adresse [http://www.itu.int/ITU-R/go/patents/fr,](http://www.itu.int/ITU-R/go/patents/fr) où l'on trouvera également les Lignes directrices pour la mise en oeuvre de la politique commune en matière de brevets de l'UIT-T, l'UIT-R, l'ISO et la CEI et la base de données en matière de brevets de l'UIT-R.

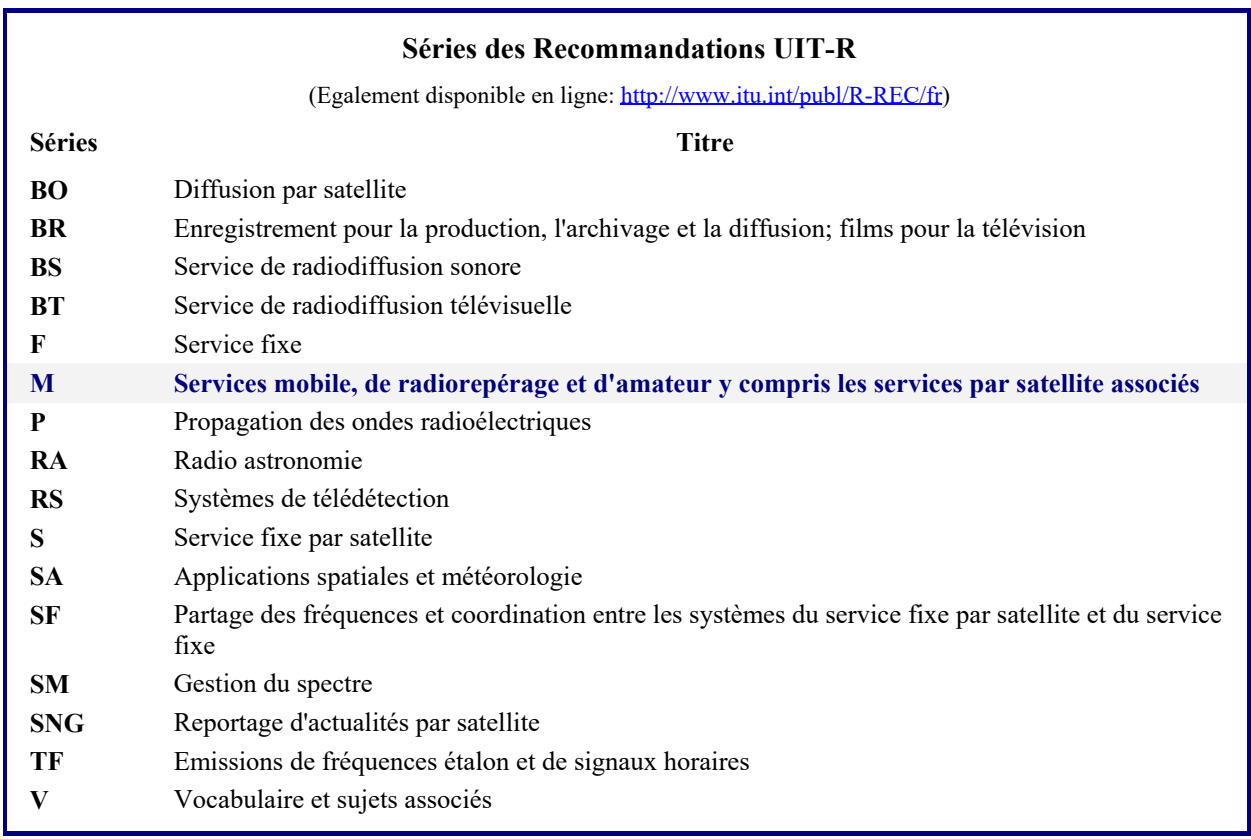

*Publication électronique* Genève, 2016

#### UIT 2016

Tous droits réservés. Aucune partie de cette publication ne peut être reproduite, par quelque procédé que ce soit, sans l'accord écrit préalable de l'UIT.

#### RECOMMANDATION UIT-R M.1544-1

#### **Qualifications minimales des radioamateurs**

(Question UIT-R 48/5)

(2001-2015)

#### **Champ d'application**

La présente Recommandation définit les niveaux minimaux de connaissances opérationnelles et techniques devant être pris pour base par les administrations lors de la vérification des compétences des personnes souhaitant utiliser une station dans les services d'amateur.

#### **Mots clés**

Amateur, amateur par satellite, qualifications

L'Assemblée des radiocommunications de l'UIT,

#### *considérant*

*a)* que le numéro **1.56** du Règlement des radiocommunications (RR) contient la définition suivante du service d'amateur: «*Service de radiocommunication* ayant pour objet l'instruction individuelle, l'intercommunication et les études techniques, effectué par des amateurs, c'est-à-dire par des personnes dûment autorisées, s'intéressant à la technique de la radioélectricité à titre uniquement personnel et sans intérêt pécuniaire.»;

*b)* qu'au numéro **1.57** du RR, le service d'amateur par satellite est défini comme suit: «*Service de radiocommunication* faisant usage de *stations spatiales* situées sur des *satellites* de la Terre pour les mêmes fins que le *service d'amateur*.»;

*c)* qu'au titre du numéro **25.6** du RR, «les administrations vérifient les aptitudes opérationnelles et techniques de toute personne qui souhaite exploiter une station d'amateur»;

*d*) que les opérateurs doivent posséder certaines qualifications techniques et opérationnelles minimales pour assurer l'exploitation correcte d'une station d'amateur ou d'amateur par satellite,

#### *recommande*

**1** que les administrations prennent les mesures qu'elles estiment nécessaires pour vérifier les qualifications techniques et opérationnelles des personnes qui souhaitent exploiter une station d'amateur;

**2** que toute personne souhaitant obtenir une licence d'exploitation d'une station d'amateur fasse la démonstration de ses connaissances théoriques:

- de la réglementation des radiocommunications
	- internationale
	- nationale
- des méthodes de radiocommunication
	- radiotéléphonie
	- radiotélégraphie 1

1 L'aptitude à transmettre et à recevoir des textes en signaux du code Morse n'est pas une qualification minimale. Voir le numéro **25.5** du RR.

--------------------------------------------------------------------------------------------

- données et images
- de la théorie des systèmes radioélectriques
	- émetteurs
	- récepteurs
	- antennes et propagation
	- mesures
- de la sécurité des émissions radioélectriques
- des procédures d'exploitation
- de la compatibilité électromagnétique
- des moyens d'éviter et de supprimer les brouillages radioélectriques.

# **HIHIHIHIHIHIHIHIHI**

Il a dressé une énorme antenne verticale de 13m de haut dans son jardin. Un voisin suspicieux l'interpelle :

- C'est quoi ce machin ?
- Une canne à pêche
- Et tu pêches en l'air, toi !
- Oui
- Et tu prends quoi comme poisson ?
- Ben des poissons volants, tiens !